## **Birthday Font Photoshop Download !FULL!**

If you need to purchase a copy of Adobe Photoshop then you can visit the adobe.com website or some other store. If you need to purchase a copy of Adobe Photoshop then you can visit the adobe.com website or some other store. Adobe Photoshop is one of the most popular and most important software program that is used by a large number of users. It is used to design various types of objects and to create different graphics. The software is very popular and has been used by many designers and artists. The software is available to purchase in the market. You can either purchase it online or you can buy it in the store. You can visit the adobe.com website or some other store to buy the software. You can also download the software from the web or from a given offline location. The installer for the software is available on the adobe.com website. You can download the software from the adobe.com website. You can easily install the software on your computer.

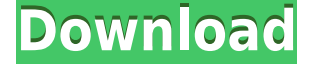

You need to make sure that your software is up to date. Uninstall the old version and install the new releases. Then, when you keep them all up to date, you can install the same software on many computers. You only need to have one version of Photoshop on a computer. The new version of Photoshop CS3 is here. YouTube users can watch Douglas Burke on how to use the latest update of C/S3. The online videos are helpful. Now, you can step-in and step-out of your Photoshop to create a new project. Photoshop CS3 brought the workspace into Photoshop. You can create a new document or project, add panels or image files using the new workspace, and link panels and images using smart links. You can take a picture with your digital camera and enhance it to a much wider variety of results. You can use the ImageOps panel to crop, resize, adjust color, and even create a panoramic image from the pictures you take with your camera. You can create a new Project. You can decide how many Layers you want to add to your project. You can also create New Layer and you can easily delete a layer that you no longer want. You can move layers around simply by dragging the layers and dropping them anywhere in your Photoshop document. The 1920 \* 1200 HD video in Windows Vista has ready help - you can create a video slideshow to create the most beautiful image. Nowadays, Photoshop world is considerably large and wide than Photoshop CS2. With the large and new CS3, Adobe has made it way more complex and easier at the same time. Other than exciting the new users, the upgrade has made some of the older users miserable.

## **Adobe Photoshop 2022 (Version 23.4.1)Full Product Key Keygen Full Version 2022**

In many cases, you can get away with just one or two other Adobe products such as Photoshop Elements, Let it be or CorelDraw X3. While those other applications may have their own set of strengths and weaknesses, the Photoshop set shouldn't be discounted. Hodge-podge and I actually collaborated on a project, and while Hodge-podge may fight me on this, my initial reaction when looking at an image in Photoshop is always: "WTF does the client want?" Before I start designing, I make a Photoshop file with all the necessary elements that I can live without, like the client's logo (casey's Place is pretty busy so we need to save room for more stuff). Then I have Hodge-podge do his thing, and come back to me to tweak it if needed. Some of the capabilities of Adobe Photoshop are more than anyone would ever want to use on a day-to-day basis, but that doesn't mean Photoshop isn't here to stay. There are plenty of cases where the more advanced capabilities of Photoshop are fantastic for eliminating a lot of the wasted time. Having access to those tools is quite useful, even if you use them only for a brief moment at times. So here we have it, a tutorial on the things that should be riotgear. I do not know what mine are though. Setting up all my eras and layers are the biggest annoyance to me since Photoshop was purchased. It does not tell you to set up layers or eras. SO I set it all up by trial and error and had tons of layouts and it doesn't export them. It all has to be set up again after that. So ugh. 933d7f57e6

## **Download Adobe Photoshop 2022 (Version 23.4.1)Serial Key Full Product Key For Mac and Windows {{ lifetimE patch }} 2022**

The White Balance tool converts the colors of images to a desired temperature. It is often used to create the effect of balanced photo and eliminate the colorcast from the image that makes a poor choice of lighting and weather. Such as making the color black or white. You can also use the white balance tool to improve the quality of a photo. You can also correct color cast from white balance and palate. An image color-cast that has no correction can be any temperature, but also have a look good white balance also. Include the specialized white balance tools, such as temperature, tint, contrast, and curve. Flash Professional is a Macromedia-developed Flash authoring tool. It is capable of creating scripted Flash animations and publishing them for viewing and playback on the web. Flash Professional includes tools for creating, modifying, and publishing Flash content as well as for debugging and monitoring debugging. The Program, released in 1997, was first designed to make it easier to create individual Flash movies, but it eventually evolved into a sophisticated publishing tool for creating Flash websites and interactive applications. It is used mainly for editing pictures, portraits, and other forms of personal and artistic expression. It uses layers to make experimental or different effects. You can manipulate raster or vector graphics. It has also some features that help to work with video. Simple Tricks in Photoshop have similar features as the better known Flash swf files, except that it uses the CS interpretation of Flash.

best font photoshop download breaking bad font photoshop download barcode font photoshop download bengali font download for photoshop block letter font photoshop download bangla font for adobe photoshop free download font photoshop free download tamil font photoshop free download arabic font photoshop free download fire font photoshop free download

Although Photoshop remains a viable option to Adobe's other professional products, the company's decision to plough the same features into a new iteration of its photography product is the big shift for 2019. As always, there is a strong argument for the company moving away from features-based updates like in the new release to a more strategy-based release. The lack of drastic feature changes in the new version of Photoshop could mean that not only is the software able to incorporate a number of new features at a cost-sensitive price, but that it might also be the equivalent of a smaller update to Photoshop, without the expensive price tag. So as to maintain their business model of a more feature-rich software with a lower cost, we would have to wait and see.

Photo.net's own Jason Schrock was one of those who will be popping up in advertisements in national magazines over the next few months. His AMAQ order was the first one to be completed for the Digital Masterpiece Award program. As he tells us, "While I can live with the inconsistency of capturing fly-by-night wildlife, I don't mind some of the other photos out there. The day I need to explore the beauty of Autumn, Summer, Spring, or Winter, is the day I'll get a Canon 1Ds Mark XI with a 45–70mm f/4. But if I do decide one day to make that commitment, I'll take my time, rather than just buying the new toy, because I need to know it works, it's stable, and it's got enough image quality and features to put most of my workflow and budgets to good use.

Other new features include:

- **Spot Healing Brush** Get precise details and most of the colors out of way-gone areas present in your subject's image such as wrinkles, pockmarks, small areas of discoloration, scars and even tattoos.
- **Dodging** A tool used to remove unwanted highlights and shadows.
- **Smudging** A tool used to soften edges of objects and reduce contrast to create smooth, subtle gradations of subtle tones.
- **Artistic Enhancement Layer** Artistic layers allow you to add artistic effects to photos.

New Features: Photoshop Mix now has the option to save to your local computer for easy editing. When you have an image open you can now quickly switch between the original and edited image as you work together and make edits. We've also added additional control options for creating and managing custom brushes. If you have a Photoshop Mix file that you'd like to edit, simply click the Edit with Photoshop Mix button and you'll be taken to a new workspace with the same advanced features as Photoshop itself. Packed with invaluable Photoshop features such as Grid Control, Layers, Gradients, Transparency, Image Adjustments and Retouching, Adobe has made the ultimate design tool for detail-oriented users. The chapters cover best practices, important concepts, and advanced skills that you must master to be a true master in image editing. **An Unparalleled Learning Curve** To be a true Photoshop expert, you'll need a lot more than mastery of one software feature to get results. For starters, you'll need to learn a variety of tools; making your way through the interactive tutorials is going to take you a little while, but using them will also give you the knowledge you'll need to develop your own personal style.

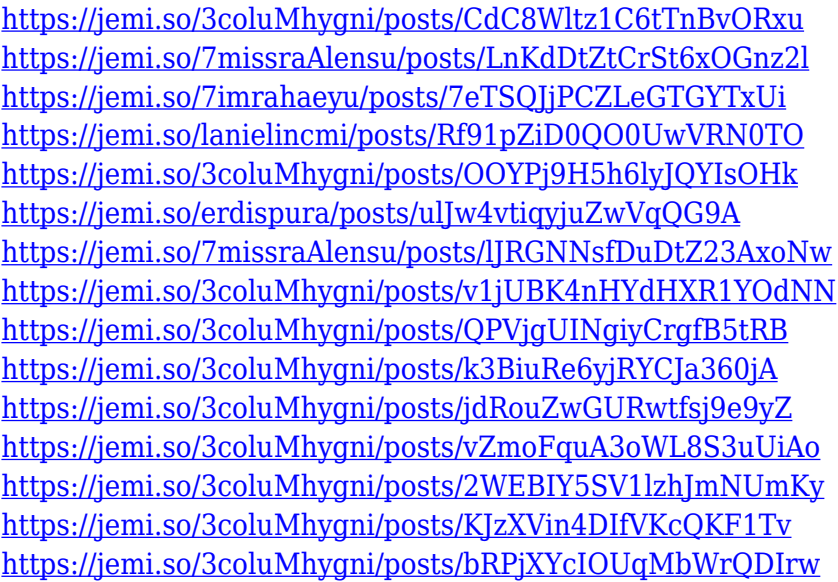

Adobe added some amazing features to Photoshop to help you edit your photos in a new and creative way. Added in-content comments and the ability to inline comments in your clip-marks are a new feature for Photoshop. If you want to add something special to this comment you put in the clipmark, you don't need to remove this comment and transfer it to other place. Users typically add the comment to the best place using the optional '"Add comment" button on most of the editing tools in Photoshop. You can easily copy and paste the comment you added. Thus, it doesn't need to removed when you move one of the clips. Other good news: Included in most of the updates is a brand-new feature, the ''Clear Photo"' tool. It just works, and not only works every time, but it continues to be reliable. You can also choose the same tool to select a specific image area, which makes it a great time-saving feature for those who edit a lot of photos. A great tool enhancement to this is the new

'Save to Timeline' feature. Once you've put it on the timeline, it's not just for saving, it's also a great way to arrange your segments and match them to your storyboard. As they are added to the timeline, it will all happen in one place. But for me, the most exciting new feature to come to Photoshop is "Compact View." This feature lets you edit big images in the browser. You can add layers or create a new document and work in images anywhere, on any device, with the full set of Photoshop features right there at your fingertips. To me this is the perfect way to always have your tools at your fingertips no matter what device you work on.

[https://entrelink.hk/political/adobe-photoshop-2021-version-22-1-0-download-free-with-product-key-f](https://entrelink.hk/political/adobe-photoshop-2021-version-22-1-0-download-free-with-product-key-full-version-lifetime-release-2023/) [ull-version-lifetime-release-2023/](https://entrelink.hk/political/adobe-photoshop-2021-version-22-1-0-download-free-with-product-key-full-version-lifetime-release-2023/)

[http://www.interprys.it/photoshop-cc-download-lifetime-activation-code-pc-windows-lifetime-patch-20](http://www.interprys.it/photoshop-cc-download-lifetime-activation-code-pc-windows-lifetime-patch-2022.html) [22.html](http://www.interprys.it/photoshop-cc-download-lifetime-activation-code-pc-windows-lifetime-patch-2022.html)

[https://paddlealberta.org/wp-content/uploads/2022/12/Grid-Photoshop-Action-Free-Download-FULL.](https://paddlealberta.org/wp-content/uploads/2022/12/Grid-Photoshop-Action-Free-Download-FULL.pdf) [pdf](https://paddlealberta.org/wp-content/uploads/2022/12/Grid-Photoshop-Action-Free-Download-FULL.pdf)

<https://thaizense.com/wp-content/uploads/2022/12/greros.pdf>

[https://chichiama.net/adobe-photoshop-2021-version-22-3-download-free-activation-patch-with-serial](https://chichiama.net/adobe-photoshop-2021-version-22-3-download-free-activation-patch-with-serial-key-last-release-2023/)[key-last-release-2023/](https://chichiama.net/adobe-photoshop-2021-version-22-3-download-free-activation-patch-with-serial-key-last-release-2023/)

[https://softycentral.com/adobe-photoshop-7-0-free-download-full-version-with-key-64-bit-extra-quality](https://softycentral.com/adobe-photoshop-7-0-free-download-full-version-with-key-64-bit-extra-quality/) [/](https://softycentral.com/adobe-photoshop-7-0-free-download-full-version-with-key-64-bit-extra-quality/)

[http://kubkireklamowe.pl/wp-content/uploads/2022/12/Adobe-Photoshop-2021-Version-2211-Downloa](http://kubkireklamowe.pl/wp-content/uploads/2022/12/Adobe-Photoshop-2021-Version-2211-Download-free-Patch-With-Serial-Key-Free-Registration-C.pdf) [d-free-Patch-With-Serial-Key-Free-Registration-C.pdf](http://kubkireklamowe.pl/wp-content/uploads/2022/12/Adobe-Photoshop-2021-Version-2211-Download-free-Patch-With-Serial-Key-Free-Registration-C.pdf)

[https://zentrum-beyond.de/wp-content/uploads/2022/12/Photoshop-CS4-CRACK-Hack-For-Mac-and-](https://zentrum-beyond.de/wp-content/uploads/2022/12/Photoshop-CS4-CRACK-Hack-For-Mac-and-Windows-64-Bits-Hot-2023.pdf)[Windows-64-Bits-Hot-2023.pdf](https://zentrum-beyond.de/wp-content/uploads/2022/12/Photoshop-CS4-CRACK-Hack-For-Mac-and-Windows-64-Bits-Hot-2023.pdf)

[https://rei-pa.com/adobe-photoshop-cs5-free-license-key-lifetime-activation-code-win-mac-x32-64-upd](https://rei-pa.com/adobe-photoshop-cs5-free-license-key-lifetime-activation-code-win-mac-x32-64-update-2022/) [ate-2022/](https://rei-pa.com/adobe-photoshop-cs5-free-license-key-lifetime-activation-code-win-mac-x32-64-update-2022/)

[http://raga-e-store.com/download-free-photoshop-2022-with-activation-code-with-licence-key-64-bits-l](http://raga-e-store.com/download-free-photoshop-2022-with-activation-code-with-licence-key-64-bits-latest-release-2022/) [atest-release-2022/](http://raga-e-store.com/download-free-photoshop-2022-with-activation-code-with-licence-key-64-bits-latest-release-2022/)

There is also an Effects panel, where in a similar way to Elements, you can add filters to manipulate your image. Filters can be dragged into the Effects panel to use, and to save time you can save multiple applications for your favorites. You can also switch between filters by simply doubleclicking the filter icon on your tool bar. Aquafresh (opens in a new window) is a new way to retouch your images. This automatic, yet intelligent retouching system automatically corrects a number of common problems – such as skin colour and lightness – by examining an image and generating a number of tweaks automatically, without the need to use a high cost and time-consuming PhotoShop service such as Liquiview. It demonstrates how advanced machine learning can create elegant and sophisticated solutions to photo editing. To commemorate the 100 years since the transition from film to digital visualisation, Photoshop provides quicker and improved tools to help you create better visualisations. As well as the new Poster Layout feature and updated Curves panels, you can now use Effect Overlay and the Grid to create 3D visualisations. Adobe also predicts the next 100 years of visualisation in this 14.99 year anniversary edition. Some of the most significant updates are in the Power panel and the Shadow and Noise panel, which features noise reduction and control. You can use the Shadow and Noisepainter brush with two size options to remove unwanted elements, and the Fuzzysmooth brush offers a new filter and slider feature for smoothing. The Noise Reduction tool offers an excellent workflow that removes both dust, small specks, and other elements with ease.